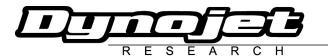

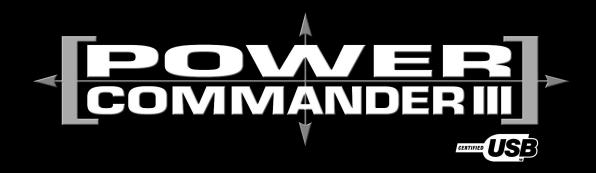

# 1997-2003 Ducati 748

### **Installation Instructions**

#### **Parts List**

- 1 Power Commander
- 1 USB Cable
- 1 CD-ROM
- 1 Installation Guide
- 1 Power Adapter
- 2 Power Commander Decals
- 2 Dynojet Decals
- 1 Velcro® Strip
- 1 Alcohol Swab

#### Button Adjustment Display

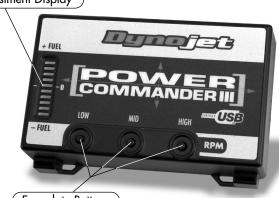

Faceplate Buttons

# The ignition MUST be turned OFF before installation!

You can also download the Power Commander software and latest maps from our web site at:

www.powercommander.com

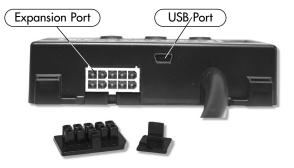

## PLEASE READ ALL DIRECTIONS BEFORE STARTING INSTALLATION

Dynojet Research 2191 Mendenhall Drive North Las Vegas, NV 89031 (800) 992-4993 www.powercommander.com

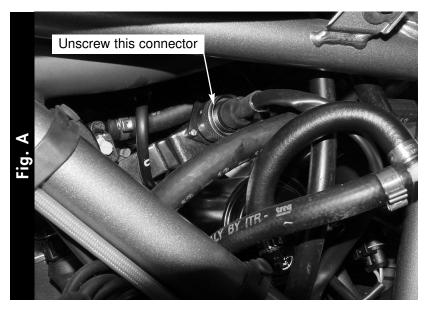

- Lift the rear section.
- 2 Remove the left hand side fairing.
- 3 Locate the plug that resides in between the two throttle bodies (Fig. A). This plug has a round, silver retaining ring on the end of it.
- 4 Unscrew this connector by turning it counter-clockwise.

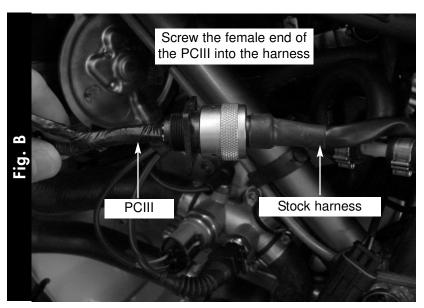

- Note: You may want to route the wires for the PCIII from the tail section to this area before plugging it in. This will make for a cleaner installation.
- 5 Plug the female connector from the PCIII into the wiring harness (Fig. B).

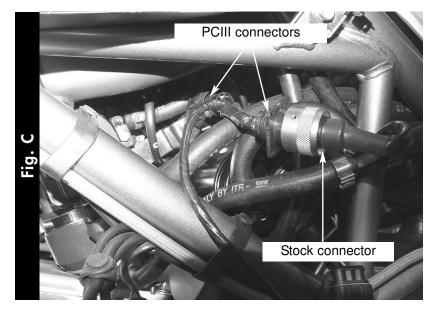

6) Plug the male connector from the PCIII into the stock female connector on the bracket (Fig. C).

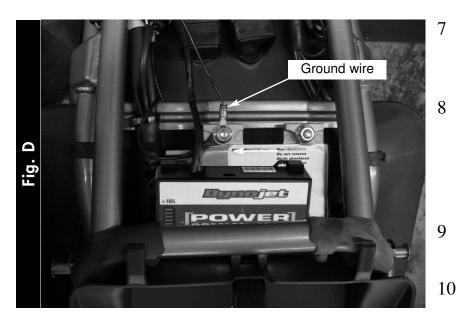

- Attach the ground wire from the PCIII to front, left hand, mounting point of the ECU (Fig. D).
- Attach the PCIII to the top of the ECU using the supplied velcro. (Fig. D). Make sure to clean both surfaces with the alcohol swab before attaching the velcro.
- Make sure all wires are routed so they do not get damaged.
  - Reinstall the left hand side fairing.